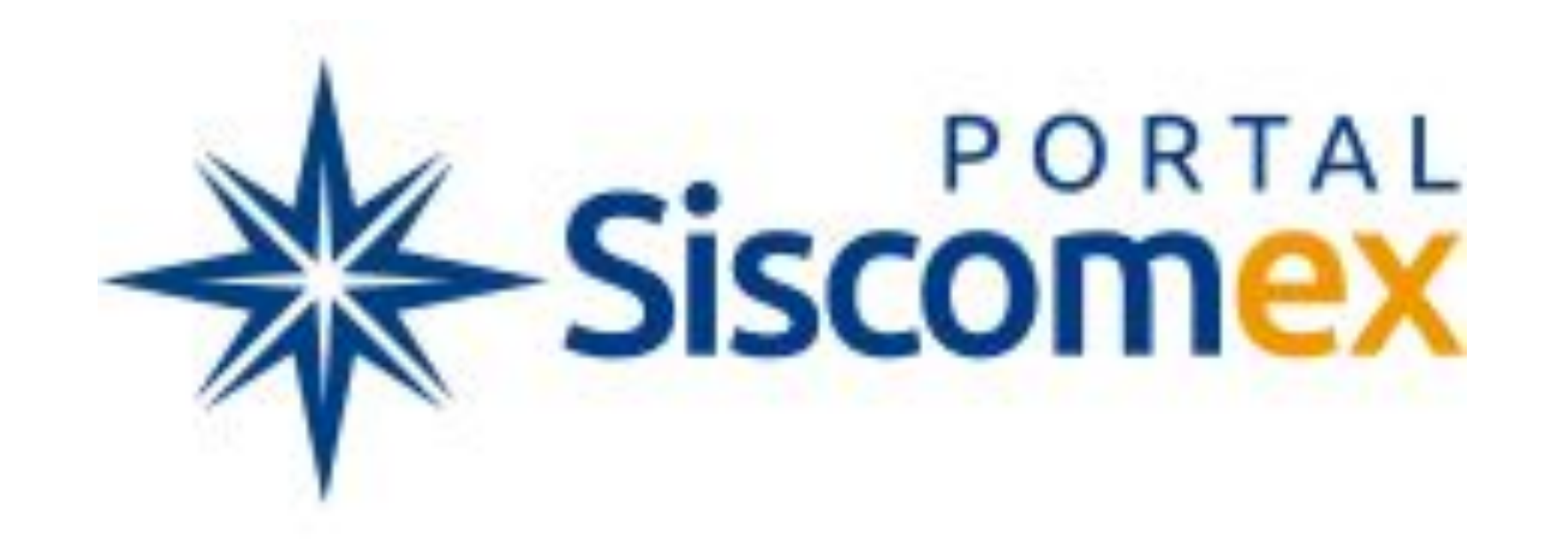

#### Portal Único de Comércio Exterior

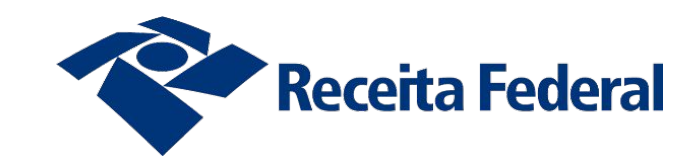

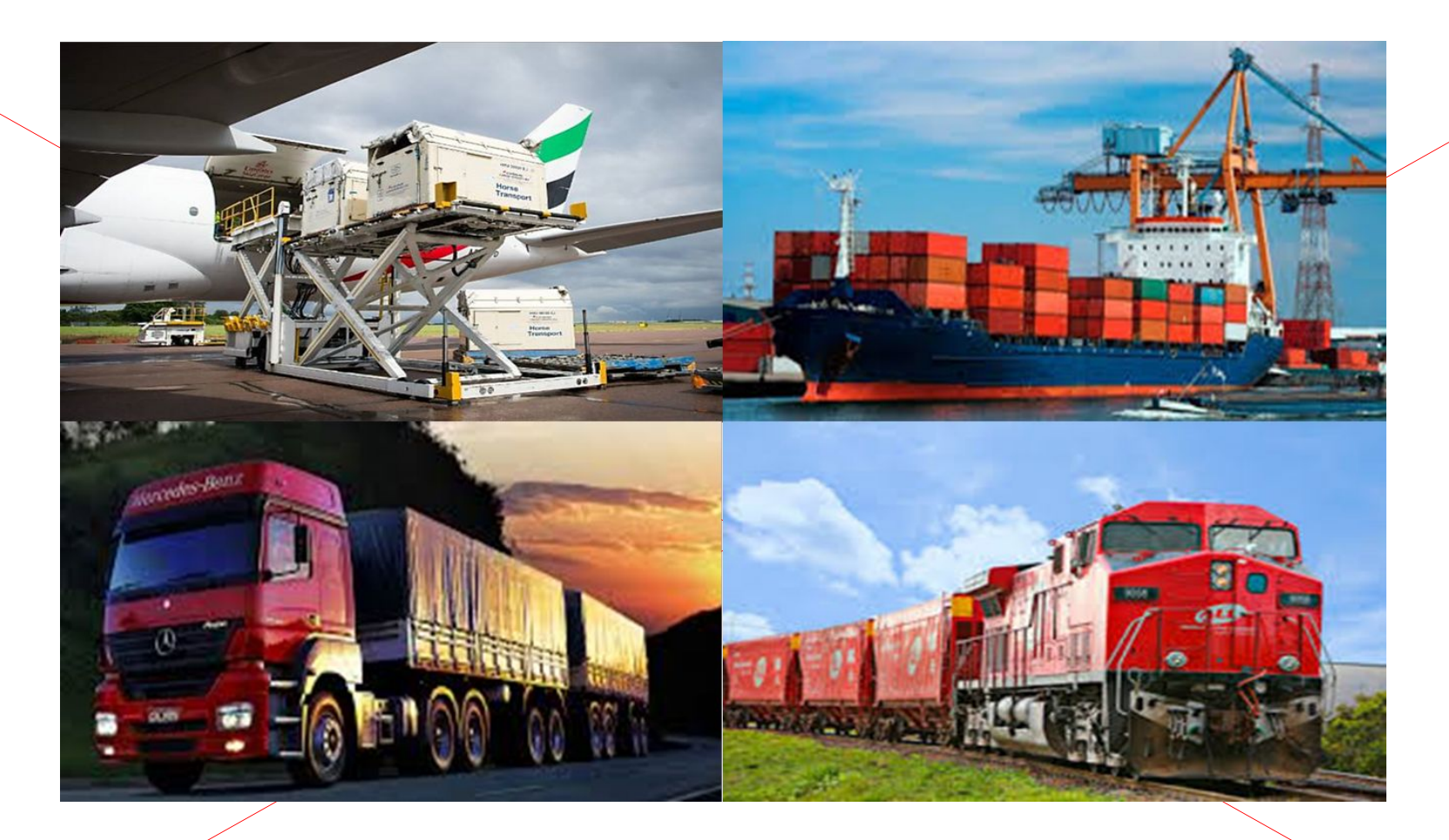

#### Controle de Carga e Trânsito - CCT

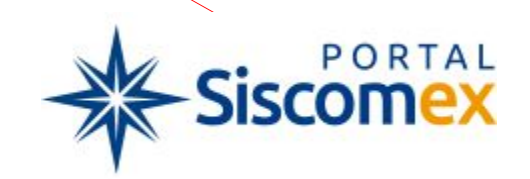

# **Objetivos**

- ➢Desenvolver um controle de carga único, independente do modal
- ➢Atender a todos os INCOTERMS®
- ➢Reduzir o tempo médio de liberação das cargas de importação
- ➢Aumentar a segurança do controle aduaneiro
- ➢Racionalizar os recursos das unidades da RFB
- ➢Dar transparência ao fluxo da carga
- ➢Eliminar burocracia
- ➢Simplificar os controles

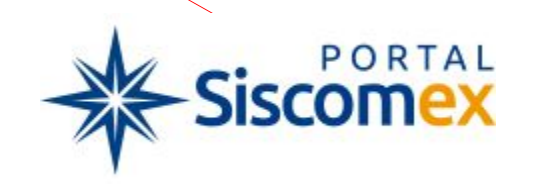

### Modal Aéreo

- 14

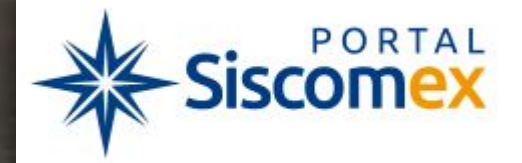

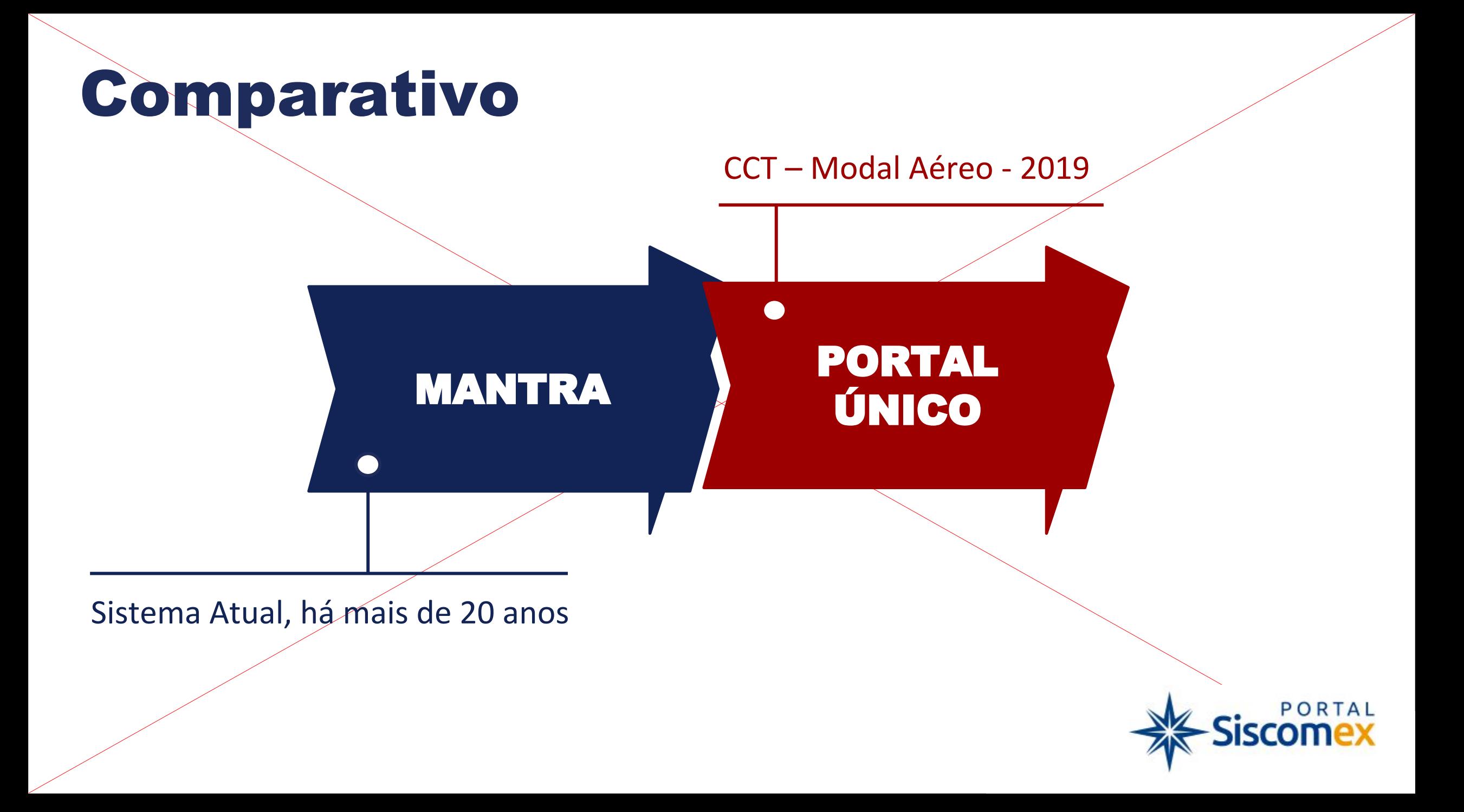

## Cenário Atual - MANTRA

➢Sistema em produção há mais de 20 anos;

➢Informações dos conhecimentos de transporte aéreo (másteres e houses) são digitadas;

➢As companhias aéreas prestam informações que não possuem – houses AWB;

➢Existem 45 motivos que indisponibilizam as cargas, acarretando, na maioria das vezes, intervenção da RFB para prosseguimento do fluxo da carga;

➢9 Tipos de tratamento da carga;

➢ Falta de informação antecipada, estruturada e de qualidade para um gerenciamento de riscos adequado;

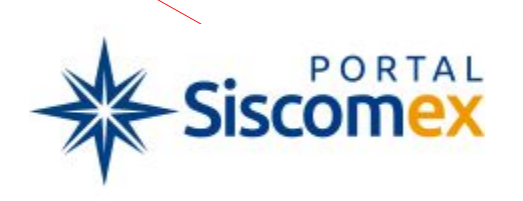

### Cenário Atual - MANTRA

- ➢ Baldeação de cargas em trânsito realizada de forma burocrática e complexa;
- ➢ Impossibilidade de acesso simultâneo;
- ➢ Após a primeira retificação, todas as demais são de ofício;
- ➢Não apresenta relatórios gerenciais adequados;
- ➢Ausência de histórico de algumas operações críticas (cancelamento de DSIC);
- ➢Impossibilidade de entrega da carga antes do fechamento do termo de entrada.

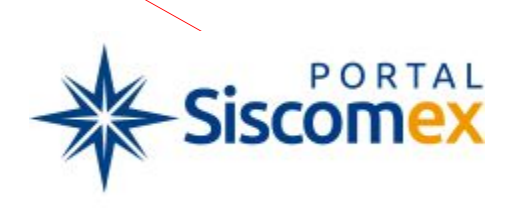

## Tempo de liberação de cargas importadas (em horas)

**TOTAL**

➢ Aeroporto Internacional de Guarulhos (2018)

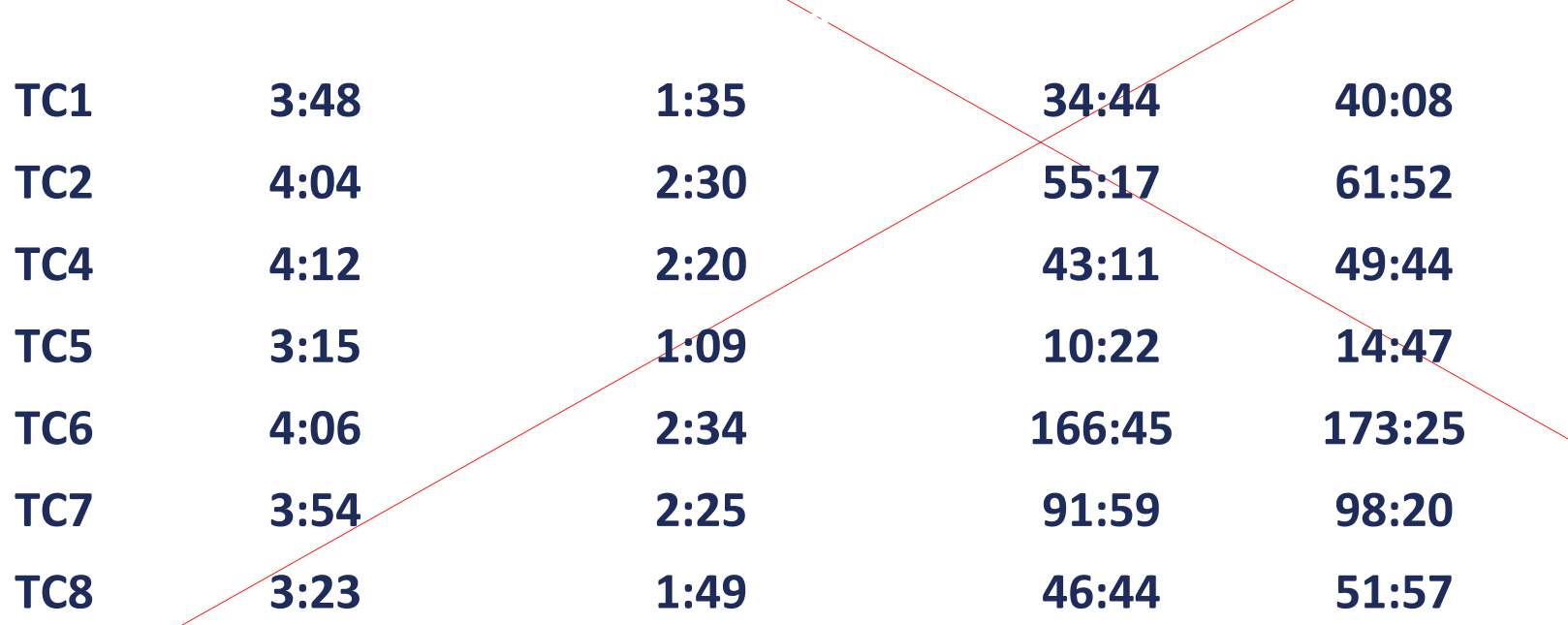

**Total 4:04 2:28 138:56 145:29**

**Recebimento até** 

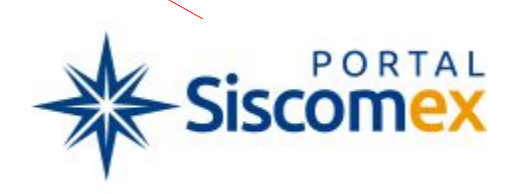

### Tempo de liberação de cargas importadas (em horas)

**Minutos Horas Dias**

➢ Aeroporto Internacional de Viracopos

ACOPOS

Aeroportos Brasil

**DTA 5.684 94:43 4 DI 10.890 181:29 8**

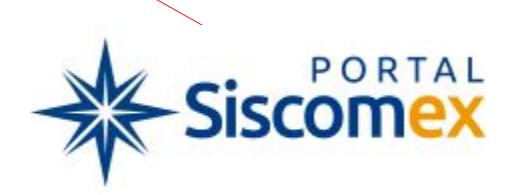

# Cenário com PORTAL ÚNICO

- ➢Informações antecipadas do voo, tais como:
	- ▪Cia. Aérea ▪Número do voo ▪Origem
	- ▪Procedência
	- ▪Previsão de chegada

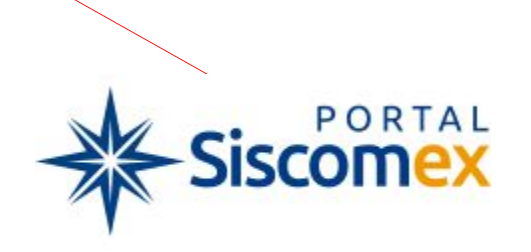

**P** 

# Cenário com PORTAL ÚNICO

➢Manifestação da carga:

- ▪Importada, exportada, passagem (baldeação) e nacional
- ▪Aérea, aquaviária, e terrestre

**Antecipada** 

▪Vinculação automática (másteres e houses)

▪MAWB (máster), informado pela Cia Aérea

■HAWB (house), informado pelo agente de carga

▪Padrão internacional de informação – CARGO XML

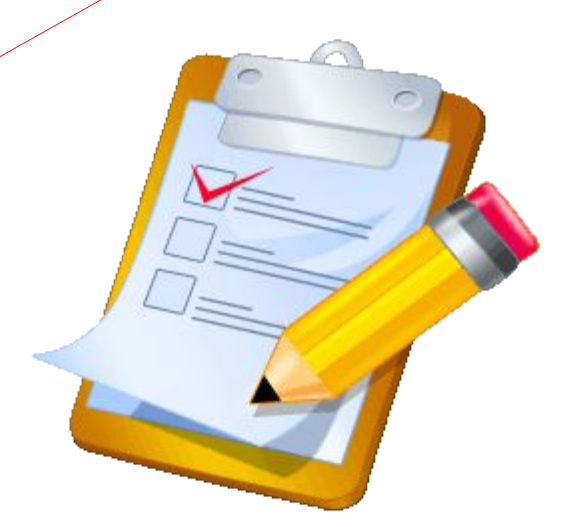

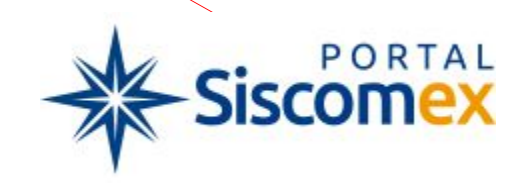

# Cenário com PORTAL ÚNICO

➢Gerenciamento de Riscos (GR):

- ▪Atuação do módulo GR
- ▪Monitoramento durante todo o processo
- ▪Relatórios para auxiliar equipes locais/Cerad
- ▪Serviço de troca de mensagens (exigências de informações e documentos)

▪RVF simplificado e obrigatório (feedback)

▪Ações (automáticas e manuais): 1.Seleção para escaneamento 2.Seleção para conf. física imediata 3.Direcionamento para canal (DUIMP/ trânsito) 4.Bloqueio de entrega 5.Alertas

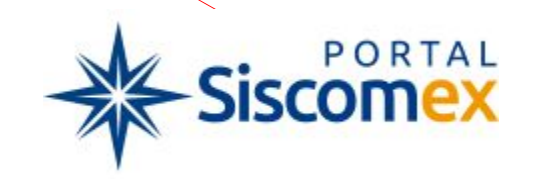

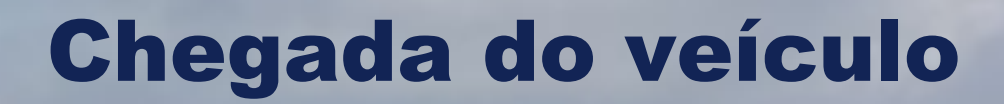

LATAM<sup>2</sup>

of left to an

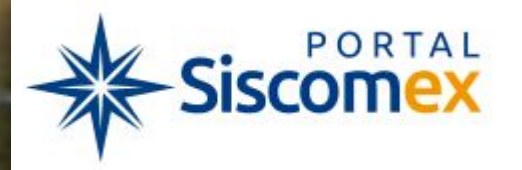

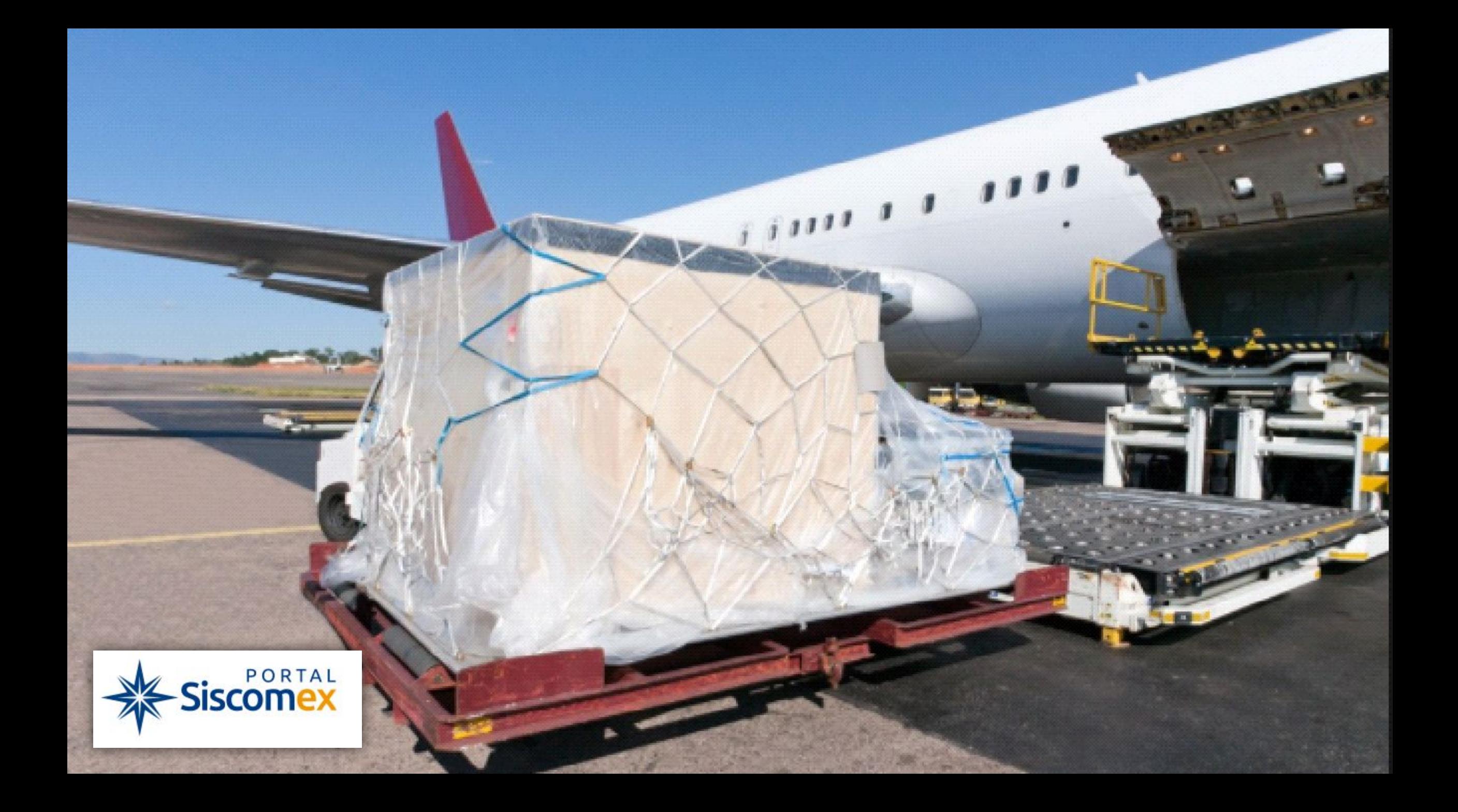

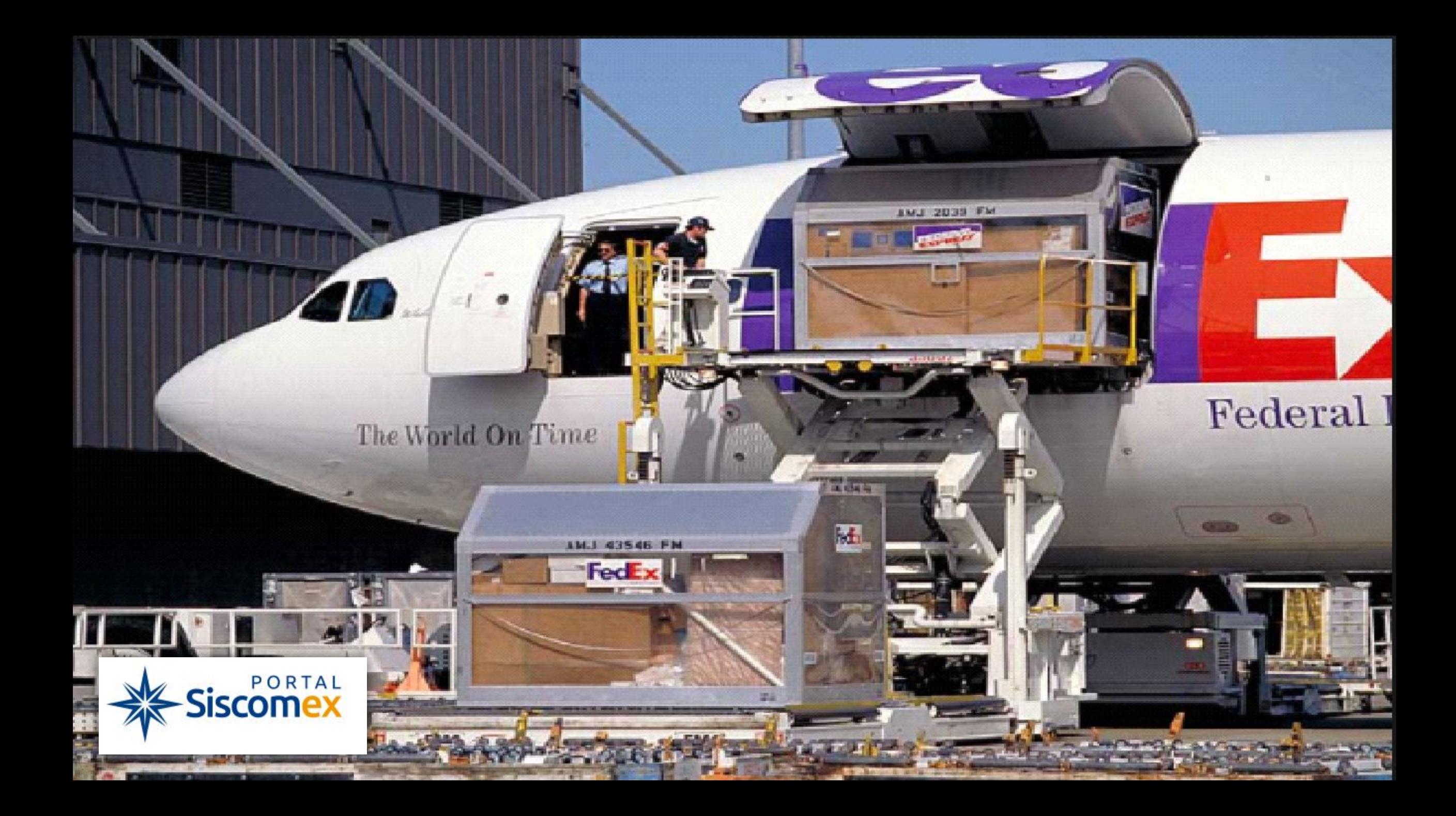

# Cenário com PORTAL ÚNICO Cia Aérea

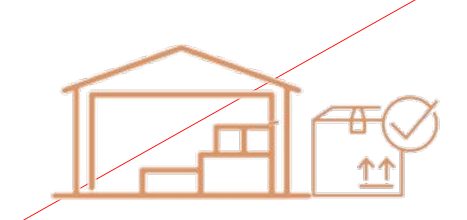

- ➢Carga poderá permanecer sob responsabilidade da Cia Aérea (AOG, ou trânsito imediato)
- ➢Baldeação para o exterior(conexão imediata) sem a necessidade de trânsito (DTI)
- ➢Desunitização /reunitização
- ➢Entrega de carga

Manifestação com antecedência de três horas da previsão de saída da aeronave ➢(cargas importadas em baldeação, passagem, nacionais e exportadas)

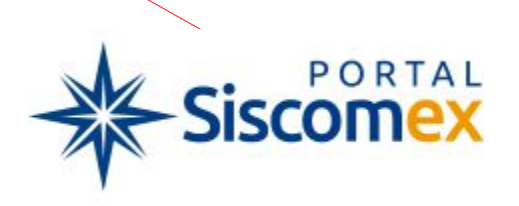

# Cenário com PORTAL ÚNICO Operador Aeroportuário

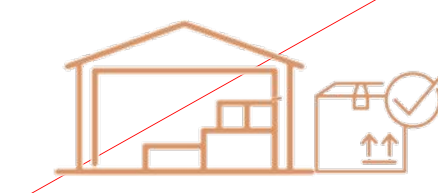

Chegada ao ponto "zero" ➢(sem a troca de responsabilidade)

➢Desunitização/despaletização

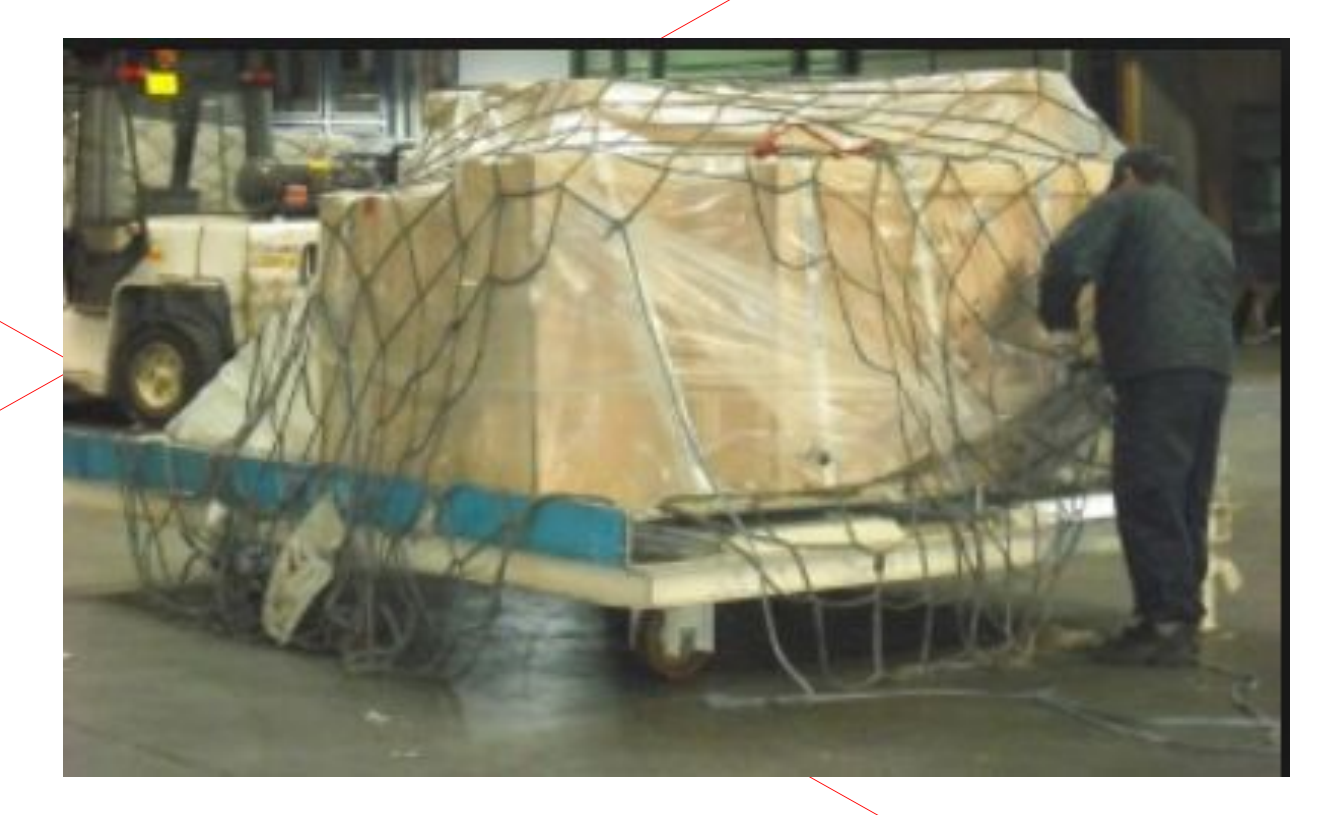

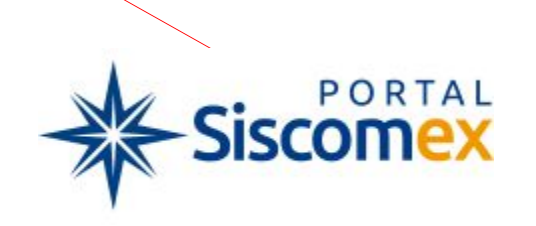

# Cenário com PORTAL ÚNICO **Operador Aeroportuário**

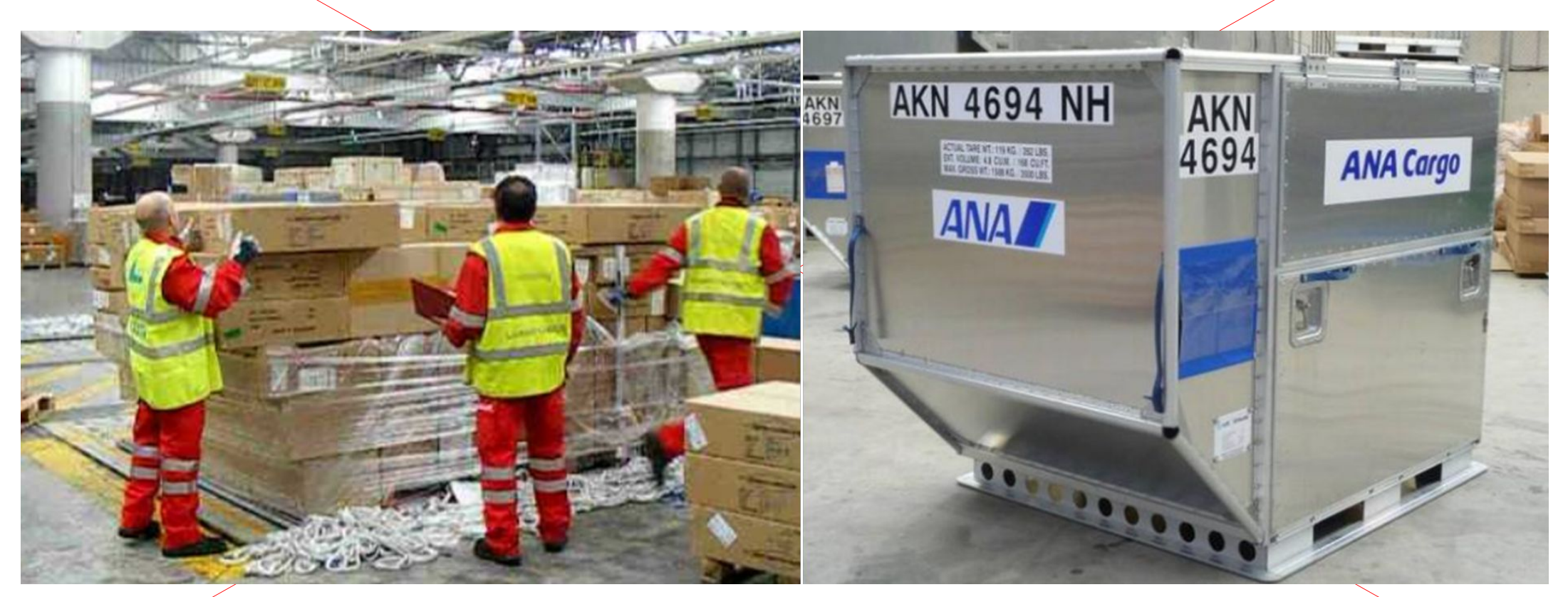

Unit load - ULD - contêiner aéreo

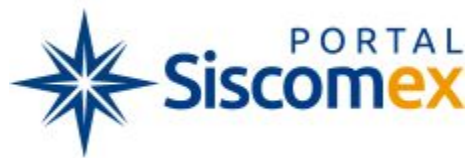

# Cenário com PORTAL ÚNICO Operador Aeroportuário

➢Receber, através de serviço, informações do veículo e da carga antecipadamente

 $\triangleright$  Realizar pesagem

➢ Registrar a contagem dos volumes

➢ Registrar avarias e faltas (sem indisponibilidade)

➢ Registrar a troca de responsabilidade

➢ Registrar divergências

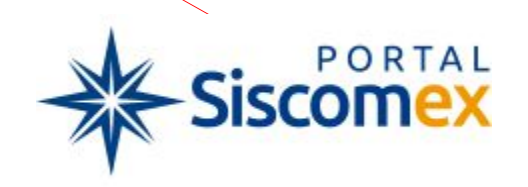

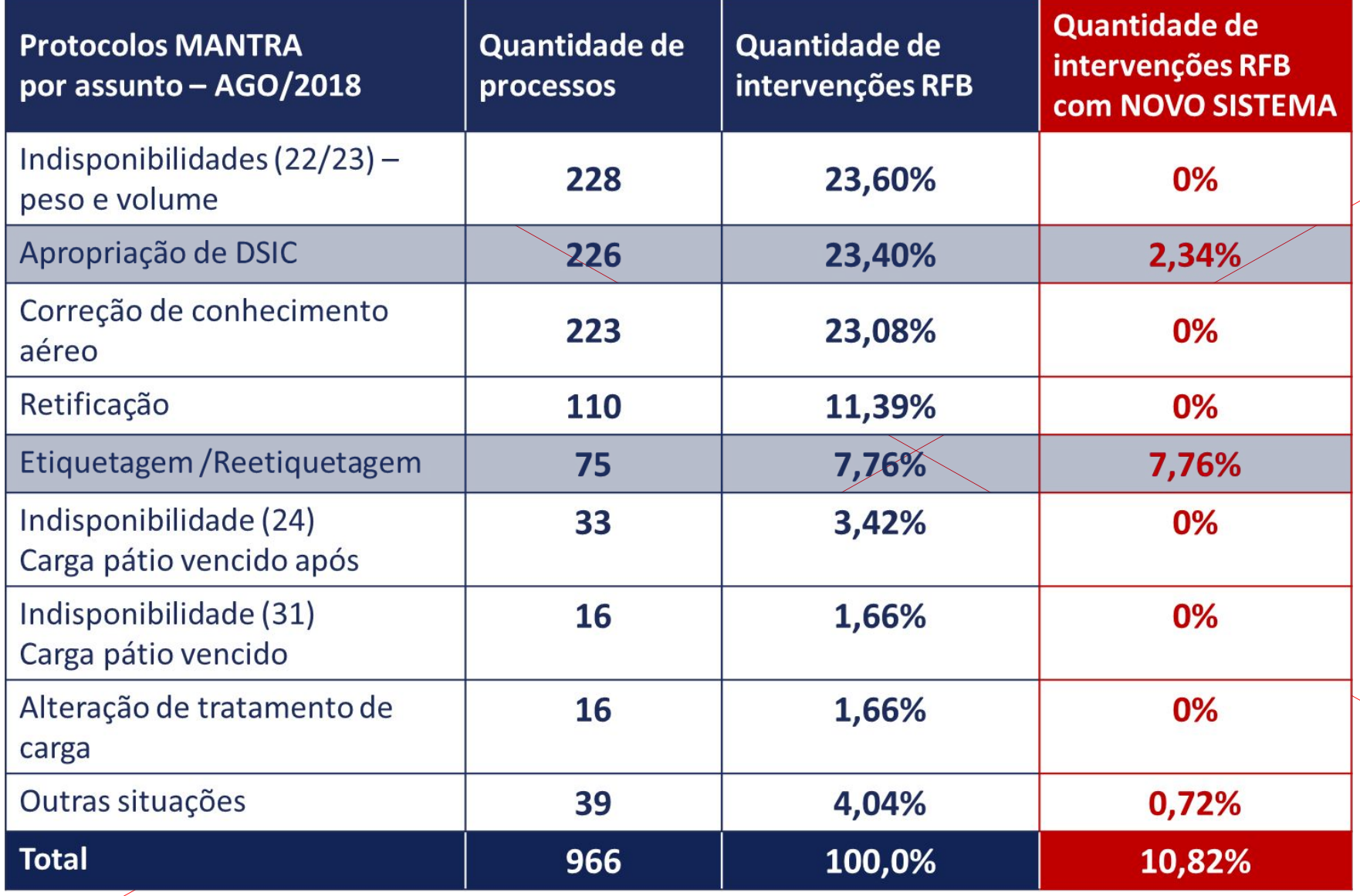

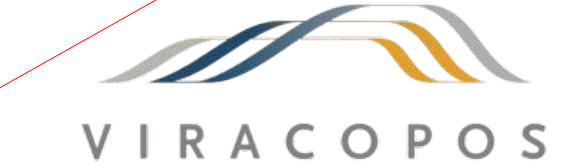

Aeroportos Brasil

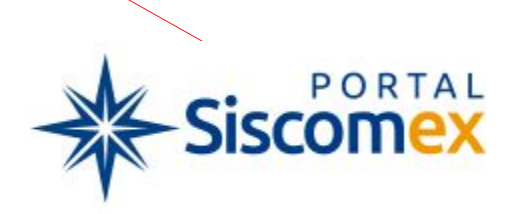

### Cenário com PORTAL ÚNICO Operador Aeroportuário e Transportadores

- ➢Os transportadores poderão registrar no CCT ressalvas em divergências apontadas pela concessionária
- ➢ Anexar imagens (fotos de volumes)
- ➢ Retificar dados da carga (automática e sem indisponibilidade)
- ➢ Escanear cargas selecionadas (anexação da imagem)
- ➢ Anexar documentos

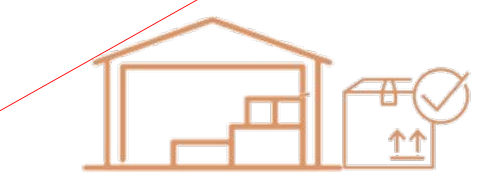

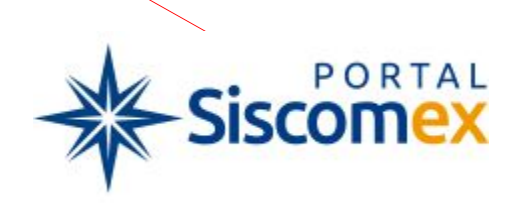

### Cenário com PORTAL ÚNICO Operador Aeroportuário e Transportadores

➢Registrar alertas (ex.: madeira)

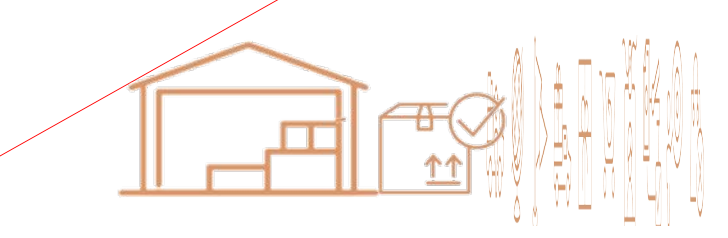

- ➢ Gerar e apropriar DSIC (concessionária) identificação de volumes perdidos e consequente apropriação, cargas parciais
- ➢ O transportador poderá realizar upload do conhecimento de transporte
- ➢ Registrar a entrega da carga

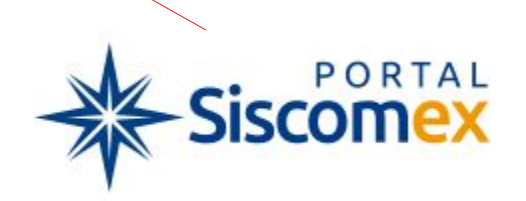

# Cenário com PORTAL ÚNICO Receita Federal

➢Integrações com sistemas RFB:

- ▪Remessa Expressa
- ▪Siscomex Importação
- ▪Safira
- ▪CTMA
- ▪Sicodec (notificação de lançamento)

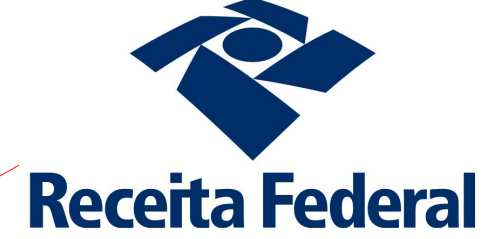

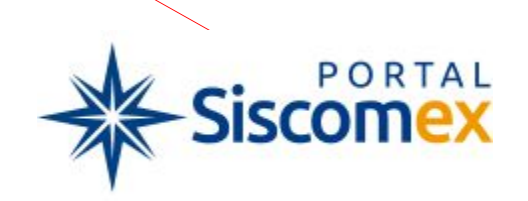

# Cenário com PORTAL ÚNICO Trânsito Aduaneiro

- ➢ Registro antecipado
- $\triangleright$  Troca de responsabilidade
- ➢ Anexação da fatura comercial
- Rota e prazo
- **Garantia**
- ➢ Possibilidade de lacração pelo transportador, acompanhado da concessionária (utilização de câmeras), conforme interesse da administração da RFB local

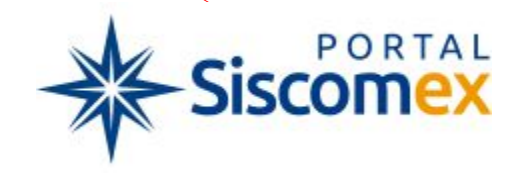

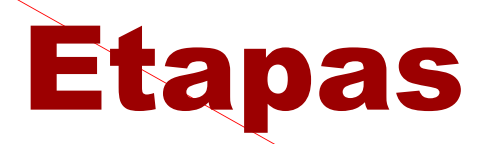

- ➢Consulta pública **concluída**
- ➢ Inception **concluída**
- ➢ Priorização **concluída**
- ➢ Ajustes ao projeto **em andamento**
- ➢ Desenvolvimento **em andamento**
- ➢ Início dos testes
	- manifestação de carga (Cia Aérea e agentes de carga)

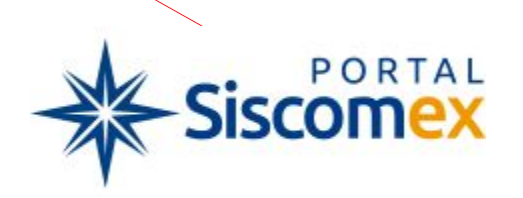

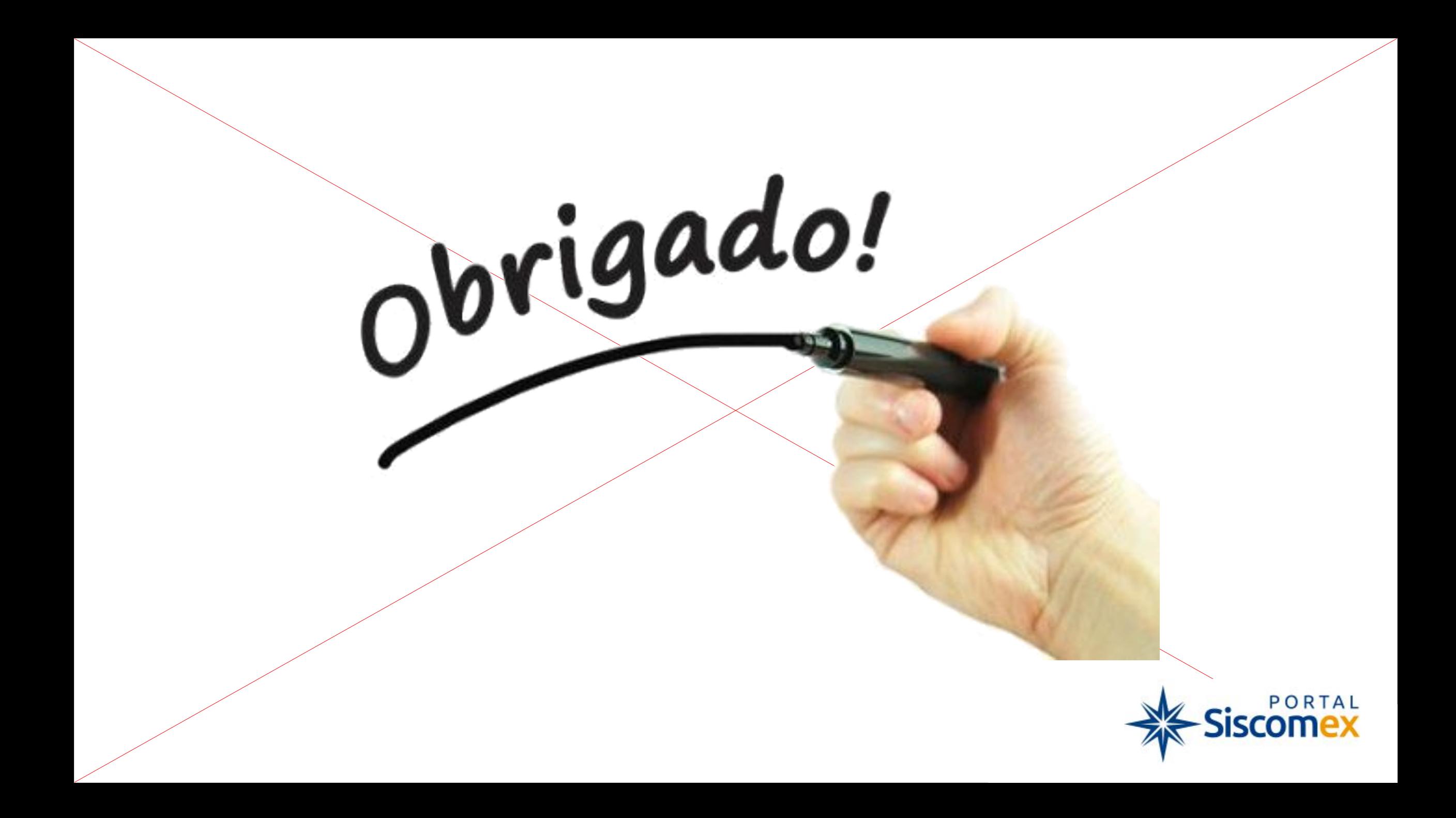